Activités différentes selon les niveaux

Activités communes aux 2 niveaux

## Planning semaine 1 période 5 (du 16 au 20 mai 2020) CE2-CM1

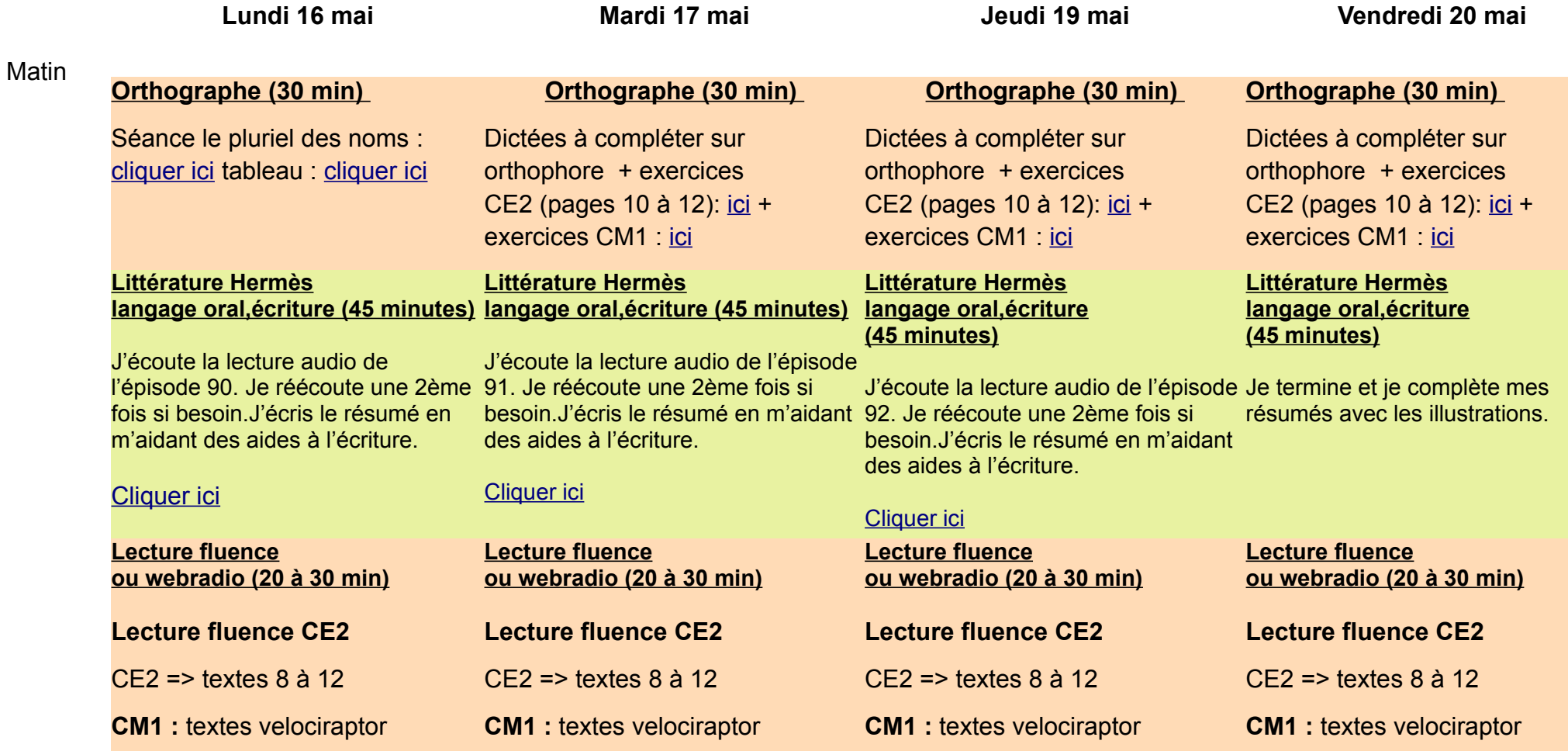

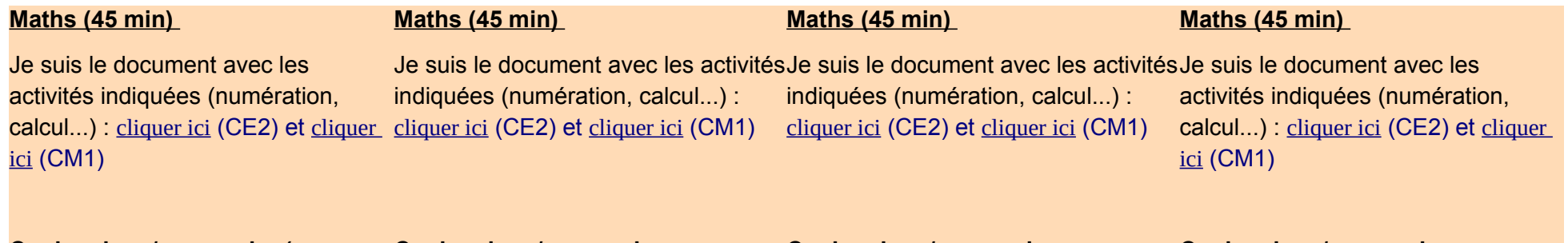

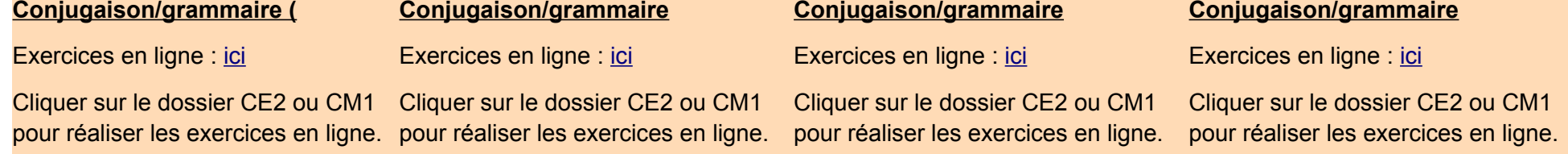

Le magazine de la classe du marathon presse est en cours de finalisation. Un grand merci aux élèves qui ont participé à l'écriture des défis et des sujets. Cette semaine, l'après-midi sera consacré au marathon presse pour que tous les élèves participent au projet.

## **Défis et sujets marathon presse**

Aprèsmidi

- => les sujets et les défis :**[cliquer ici](https://www.reseau-canope.fr/marathon-presse/)**
- Je choisis un sujet et j'écris un texte (un article, une chronique…).
- Je choisis un ou plusieurs défis.